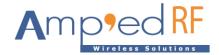

# **WF88 MQTT Application Note**

Amp'ed RF Technology, Inc.

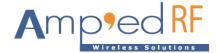

## WF88 MQTT Application Note

## 1. Configuration

To configure the WF88 mesh parameters, edit the mesh configuration file /system/etc/config/meshconfig.ini Modify the following vital configuration variables to the suggested settings:

| Variable  | Suggested Setting      | Description                                 |
|-----------|------------------------|---------------------------------------------|
| ntype     | 0                      | 0 is mesh station, 1 is mesh gate.          |
| meshname  | mymesh                 | Name of the mesh network.                   |
| channel   | 1                      | Mesh communication channel over WiFi.       |
| v4ipaddr  | 192.168.137.88         | IPv4 address for the mesh terminal.         |
| v4gateway | 192.168.137.1          | IPv4 address of the AP or router or server. |
| v6ipaddr  | 2001:250.1800:1::88/64 | IPv6 address for the mesh terminal.         |
| v6gateway | 2001:250.1800:1::1     | IPv6 address of the AP or router or server. |

Edit the MQTT configuration file /system/etc/config/mqtt.ini. Modify the following vital configuration variables to the suggested settings:

| Variable      | Suggested Setting | Description                                              |
|---------------|-------------------|----------------------------------------------------------|
| Baudrate      | 9600              | Baudrates are 9600, 19200, 38400, 57600, 115200, 230400. |
| ServerIP      | 91.121.93.94      | IPv4 address of your MQTT server.                        |
| RemotePortNum | 1883              | This is the standard port for MQTT                       |
| UserName      | 433               | Username.                                                |
| Password      | 433               | Password.                                                |
| Pattern       | SToC              | Topic the client subscribes to.                          |
| PubTopic      | CToS              | Topic the client publishes to.                           |
| QoS           | 0                 | Quality of service.                                      |

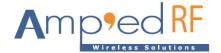

```
BUARTO defaults to 9600bps, with 8 data bits, 1 stop bit, no parity, and no flow control
;Set the communication rate of UARTO.
;BaudRate = 9600,19200,38400,57600,115200,230400
BaudRate = 9600
[netsetting]
;Set the protocol used to MQTT.
;Protocol = tcp,using TCP connection
Protocol = tcp
;Set the IP address of the MQTT server.
;For IPV6, the settings are similar to:ServerIP = 2001:250:1800:1::188
;For IPV4, the cettings are similar to:ServerIP = 192.168.137.188
ServerIP = 91.121.93.94 set the IP of your MOTT server
:Set the port number for listening to the IP address(ServerIP parameters above) of the MQTT server.
RemotePortNum = 1883
Set authorized username, if authorization is not required, the parameter value remains empty.
;UserName = ""
:UserName = mvusername
Set authorized password, if authorization is not required, the parameter value remains empty.
:PassWord = ""
:PassWord = mypassword
PassWord = ""
[mqttsetting] PASSWOID
Set topic that the client subscribe to.
Pattern = SToC
Set tonic that the client publish to.
PubTopic = CToS
;Keep alive in seconds for this client.
KeepAliveInterval = 20
;Quality of service level to this client for the publishing and subscription.
```

### 2. Save settings

Enter"a"to edit mode, when the modification is complete, press"Esc" to exit, "Shift+zz" save file.

#### 3. MQTT Example

- Example using the mqttfx-1.7.1-windows-x64.exe as the client.
- This example uses the test.mosquitto.org website. This is a convenient test site. Note that this test site does
  not support Username & Password for login authorization.
- Run MQTT.fx to edit connection parameters.

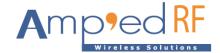

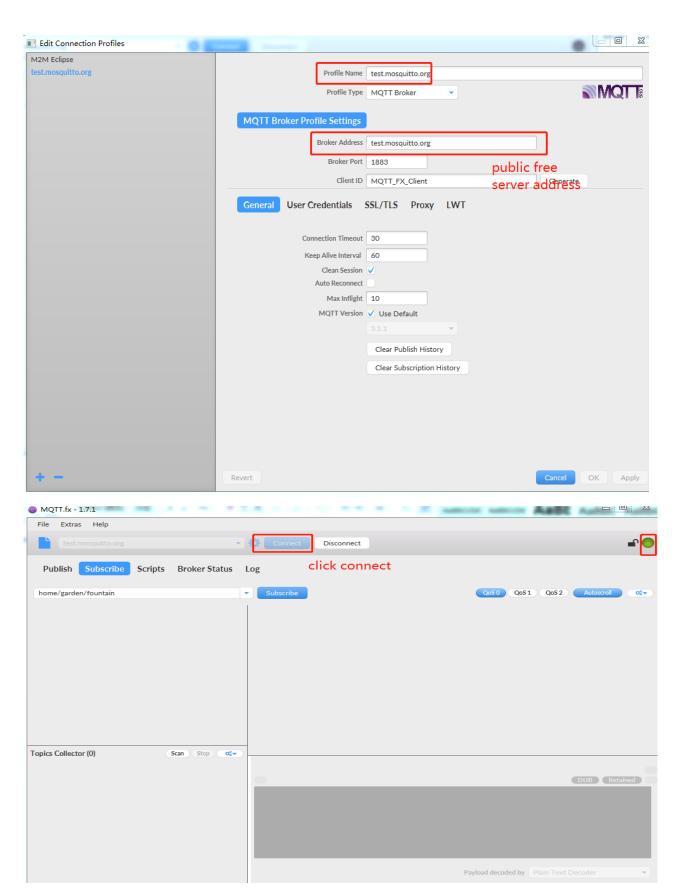

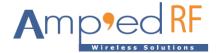

This is an example of data sent by the WF88 terminal (E.g. T00:80:E1:FC:AB:4C/CToS).

Format for: T + MAC address/child, for which T is fixed to character, the MAC address is WF88.

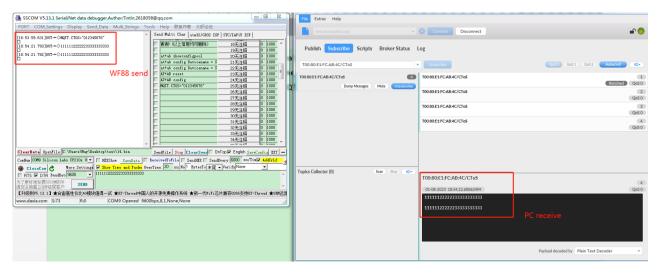

This is an example of publishing data to the WF88 terminal

Publish data to WF88 terminal (E.g. T00:80:E1:FC:AB:4C/SToC).

Format for: T + MAC address/child, for which T is fixed to character, the MAC address is WF88.

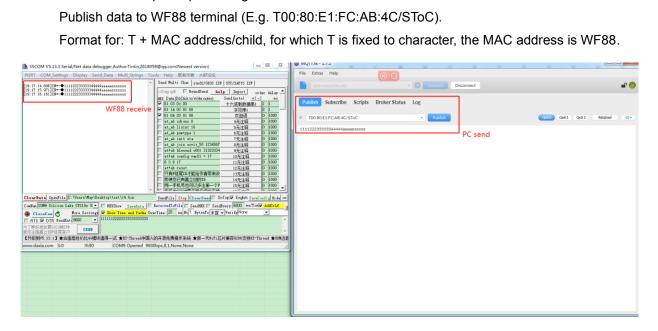